# Alibaba Cloud Object Storage Service

Pricing

Issue: 20191014

MORE THAN JUST CLOUD | C- Alibaba Cloud

## <span id="page-1-0"></span>Legal disclaimer

Alibaba Cloud reminds you to carefully read and fully understand the terms and conditions of this legal disclaimer before you read or use this document. If you have read or used this document, it shall be deemed as your total acceptance of this legal disclaimer.

- 1. You shall download and obtain this document from the Alibaba Cloud website or other Alibaba Cloud-authorized channels, and use this document for your own legal business activities only. The content of this document is considered confidential information of Alibaba Cloud. You shall strictly abide by the confidentiality obligations. No part of this document shall be disclosed or provided to any third party for use without the prior written consent of Alibaba Cloud.
- 2. No part of this document shall be excerpted, translated, reproduced, transmitted , or disseminated by any organization, company, or individual in any form or by any means without the prior written consent of Alibaba Cloud.
- 3. The content of this document may be changed due to product version upgrades , adjustments, or other reasons. Alibaba Cloud reserves the right to modify the content of this document without notice and the updated versions of this document will be occasionally released through Alibaba Cloud-authorized channels. You shall pay attention to the version changes of this document as they occur and download and obtain the most up-to-date version of this document from Alibaba Cloud-authorized channels.
- 4. This document serves only as a reference guide for your use of Alibaba Cloud products and services. Alibaba Cloud provides the document in the context that Alibaba Cloud products and services are provided on an "as is", "with all faults" and "as available" basis. Alibaba Cloud makes every effort to provide relevant operational guidance based on existing technologies. However, Alibaba Cloud hereby makes a clear statement that it in no way guarantees the accuracy , integrity, applicability, and reliability of the content of this document, either explicitly or implicitly. Alibaba Cloud shall not bear any liability for any errors or financial losses incurred by any organizations, companies, or individuals arising from their download, use, or trust in this document. Alibaba Cloud shall not, under any circumstances, bear responsibility for any indirect, consequent

ial, exemplary, incidental, special, or punitive damages, including lost profits arising from the use or trust in this document, even if Alibaba Cloud has been notified of the possibility of such a loss.

- 5. By law, all the contents in Alibaba Cloud documents, including but not limited to pictures, architecture design, page layout, and text description, are intellectu al property of Alibaba Cloud and/or its affiliates. This intellectual property includes, but is not limited to, trademark rights, patent rights, copyrights, and trade secrets. No part of this document shall be used, modified, reproduced, publicly transmitted, changed, disseminated, distributed, or published without the prior written consent of Alibaba Cloud and/or its affiliates. The names owned by Alibaba Cloud shall not be used, published, or reproduced for marketing, advertising, promotion, or other purposes without the prior written consent of Alibaba Cloud. The names owned by Alibaba Cloud include, but are not limited to, "Alibaba Cloud", "Aliyun", "HiChina", and other brands of Alibaba Cloud and/or its affiliates, which appear separately or in combination, as well as the auxiliary signs and patterns of the preceding brands, or anything similar to the company names, trade names, trademarks, product or service names, domain names, patterns, logos, marks, signs, or special descriptions that third parties identify as Alibaba Cloud and/or its affiliates.
- 6. Please contact Alibaba Cloud directly if you discover any errors in this document

.

## <span id="page-4-0"></span>Document conventions

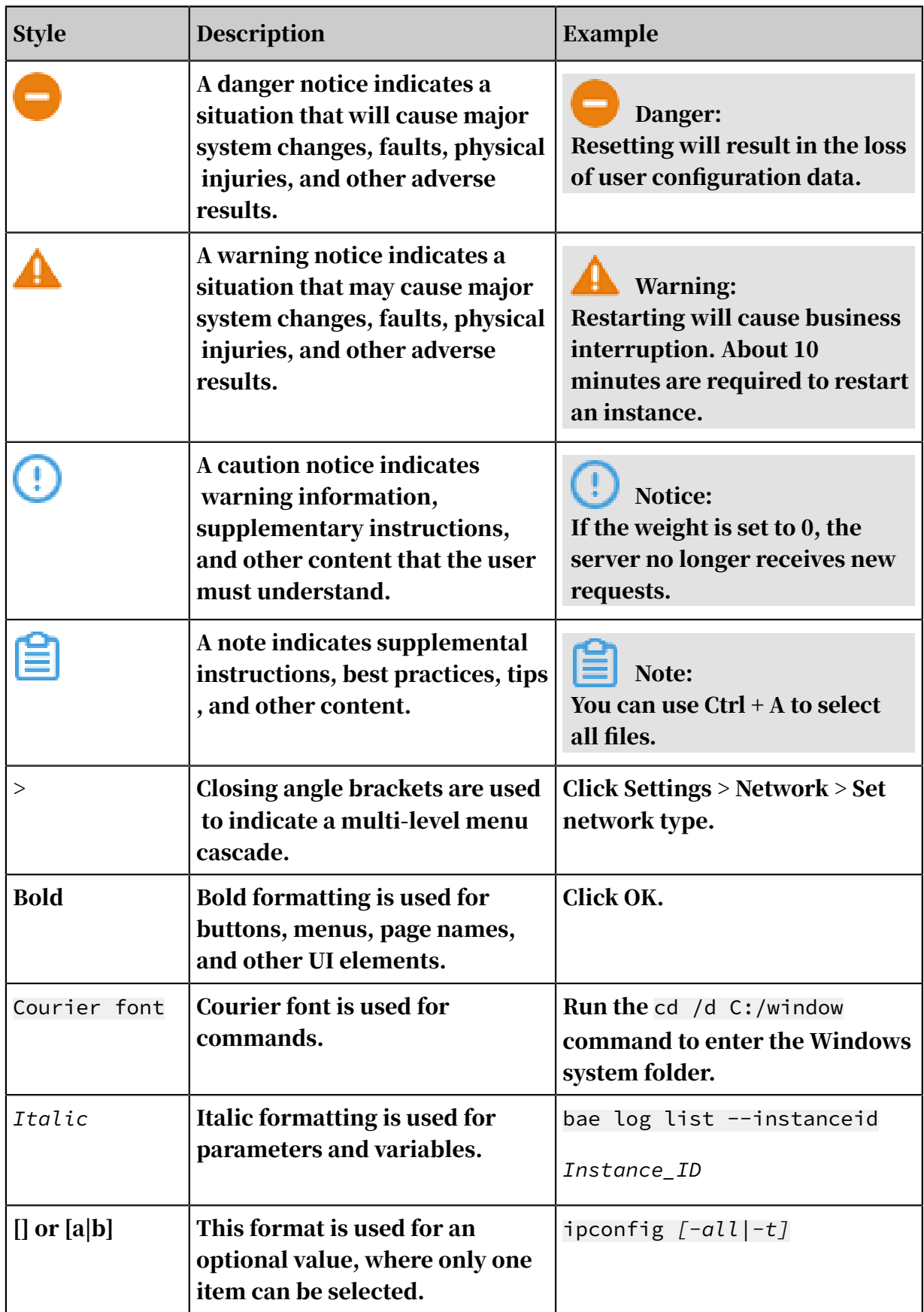

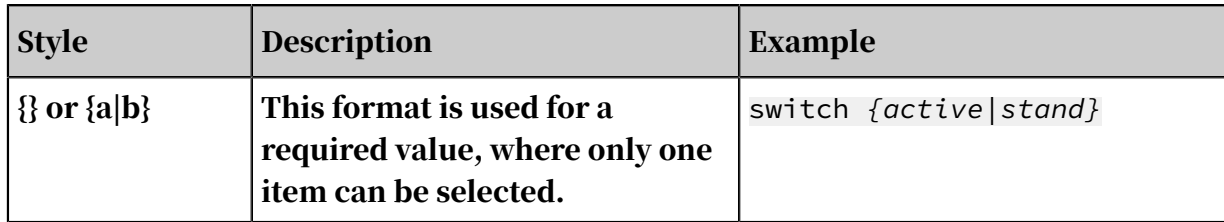

## **Contents**

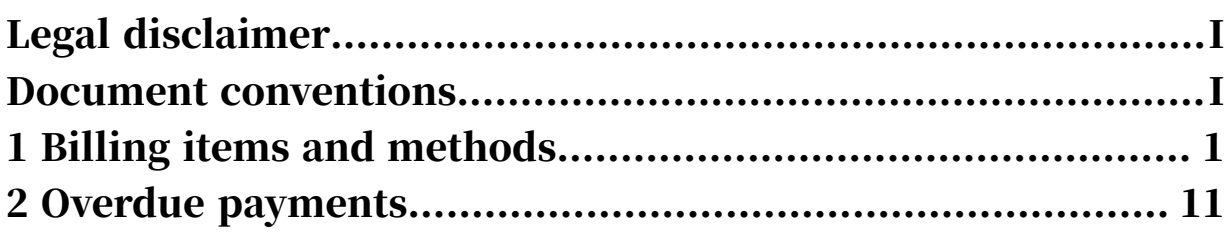

## <span id="page-8-0"></span>1 Billing items and methods

This topic describes the billing items and methods of Alibaba Cloud Object Storage Service (OSS).

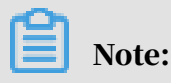

This topic describes the billing items and methods of OSS. For more information about prices, visit *[Object Storage Service Pricing](https://www.alibabacloud.com/product/oss/pricing)*.

Billing methods

OSS charges fees based on actual usage. The fees incurred within an hour are included in the bill of the next hour. Fees are calculated based on the formula: Fees  $=$  Actual usage  $\times$  Unit price. For example, fees incurred from 08:00 to 09:00 are included in the bill that you receive at 09:30.

### Notice:

Assume that you receive a bill at 09:30. However, the bill may include costs within a period only from 07:00 to 08:00 due to the system latency.

Billing details

OSS fees consist of *Storage fees*, *Traffic fees*, *API operation calling fees*, *Data processing fees*, *[Object](#page-15-0) [tagging fees](#page-15-0)*, and *[Transfer acceleration fees](#page-16-0)*.

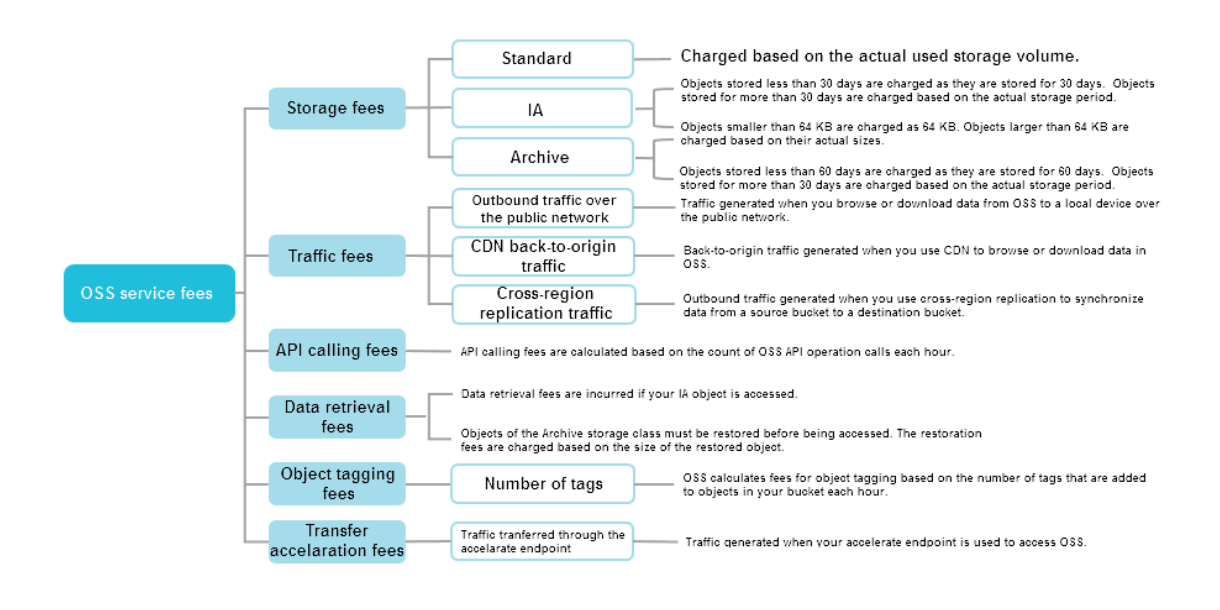

These billing items are independent of each other. If you store 100 GB of data in your bucket, you will incur storage fees. If other users access your bucket over the public network, you will incur additional fees for API operation calling and generated outbound traffic over the public network.

Storage fees

OSS provides the following storage classes: Standard, IA, and Archive. For more information, see *#unique\_8*.

Storage fees are charged based on actual storage usage. The following table describes storage fees incurred by different storage classes.

### Notice:

Storage fees are calculated in GB/month, as instructed in *[Object Storage Service Pricing](https://www.alibabacloud.com/zh/product/oss/pricing)*. When you use pay-as-you-go, you must convert GB/month to GB/hour to calculate the fees based on the formula: Unit price/GB/hour = Unit price in GB/month/30/24. Assume that the unit price of IA objects in US (Virginia) is USD 0.01/GB/month. The unit price/GB/month is USD 0.01/30/24.

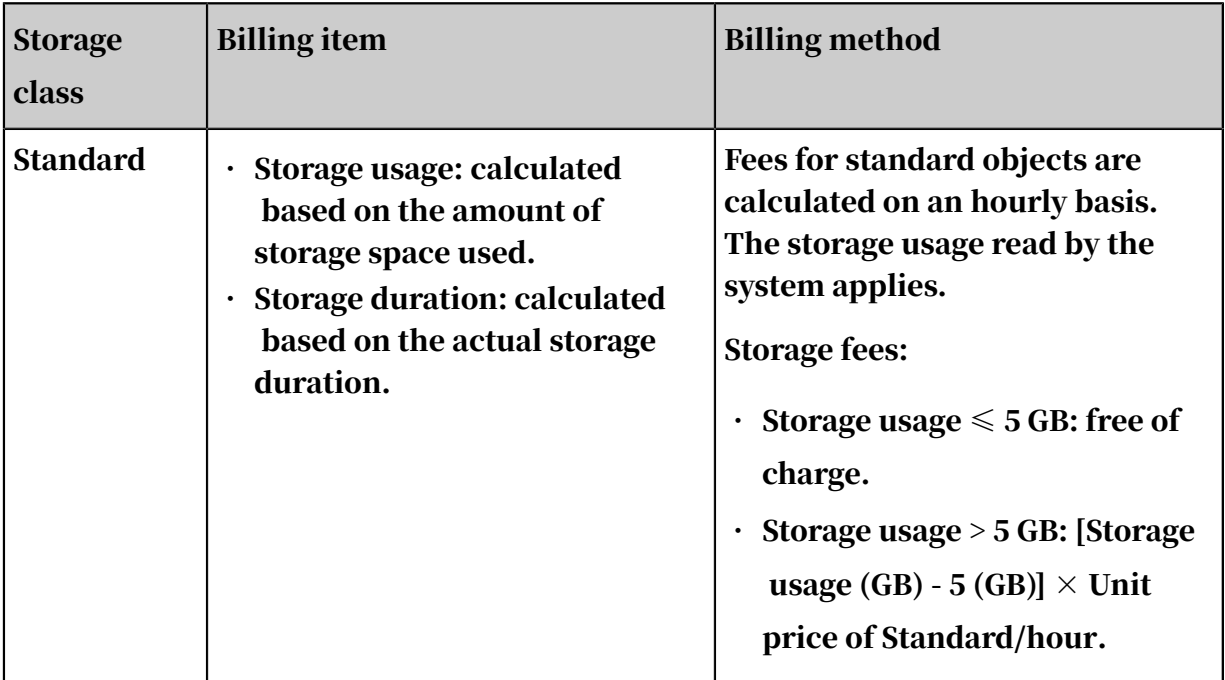

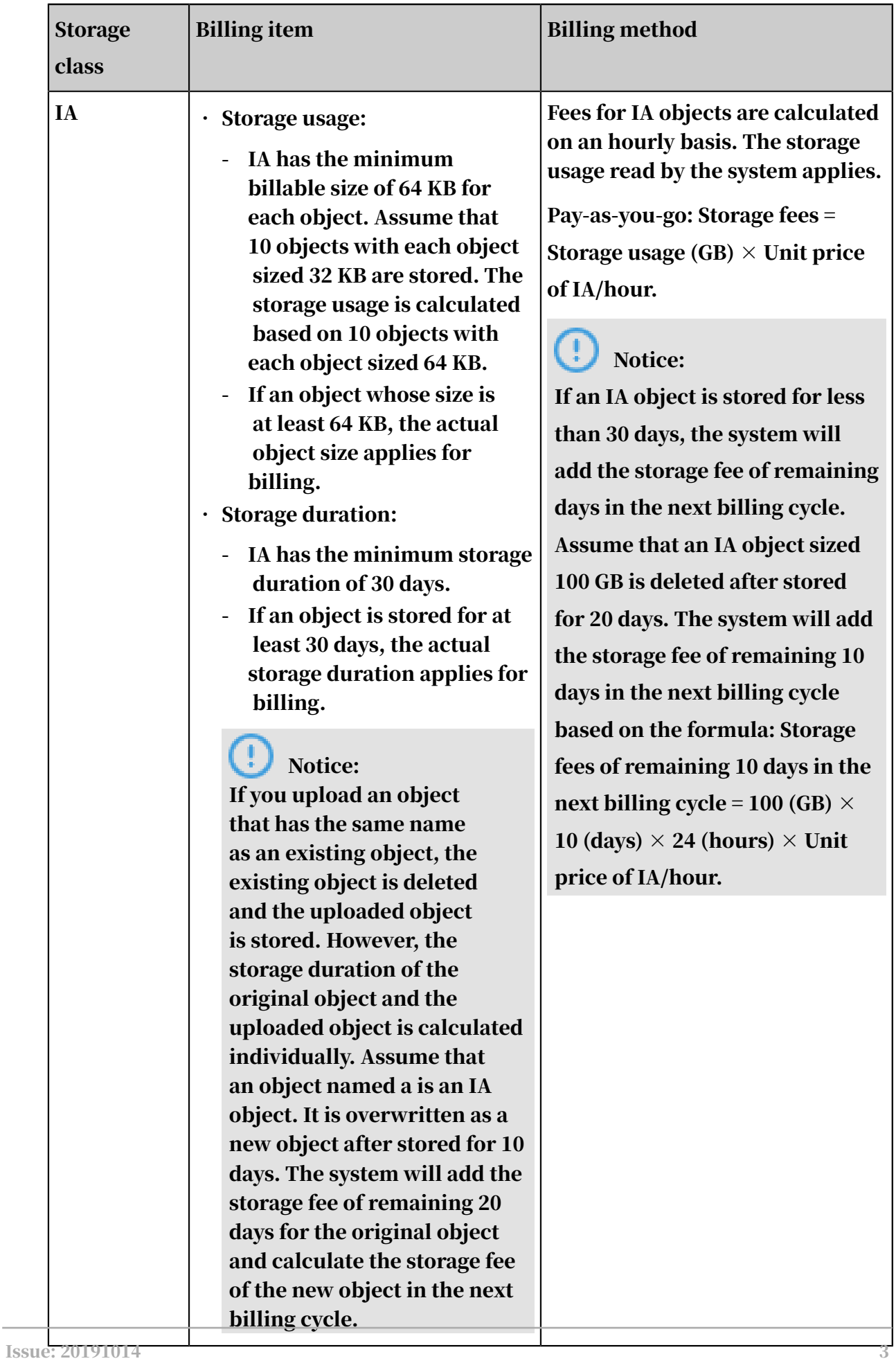

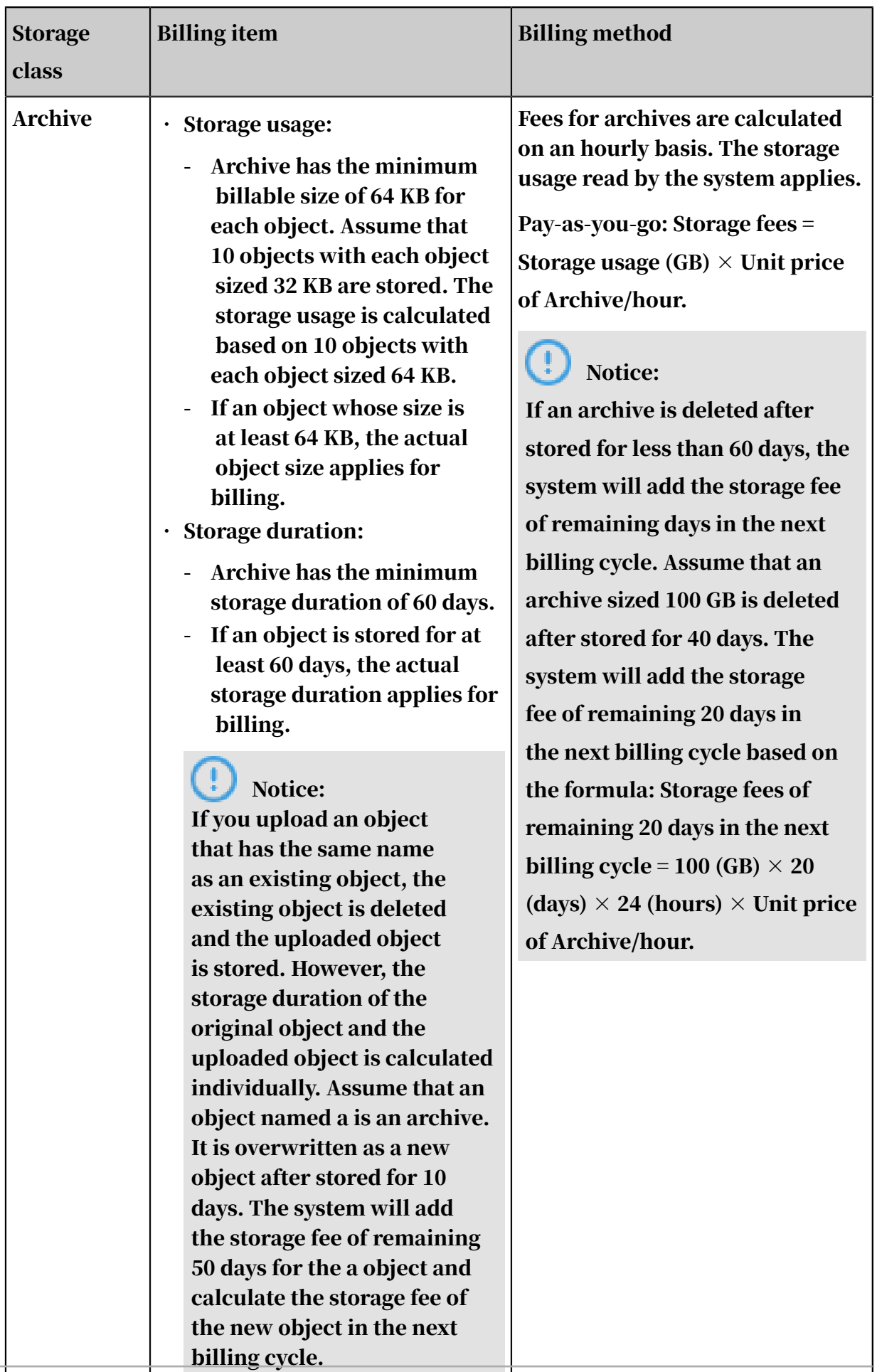

#### Traffic fees

Traffic fees are incurred when you use bandwidth during a period of time. Traffic fees are charged based on outbound traffic over the public network, outbound traffic over the internal network, inbound traffic over the public network, inbound traffic over the internal network, CDN back-to-origin outbound traffic, and crossregion replication traffic. For more information about prices, visit *[Object Storage](https://www.alibabacloud.com/zh/product/oss/pricing)* 

*[Service Pricing](https://www.alibabacloud.com/zh/product/oss/pricing)*.

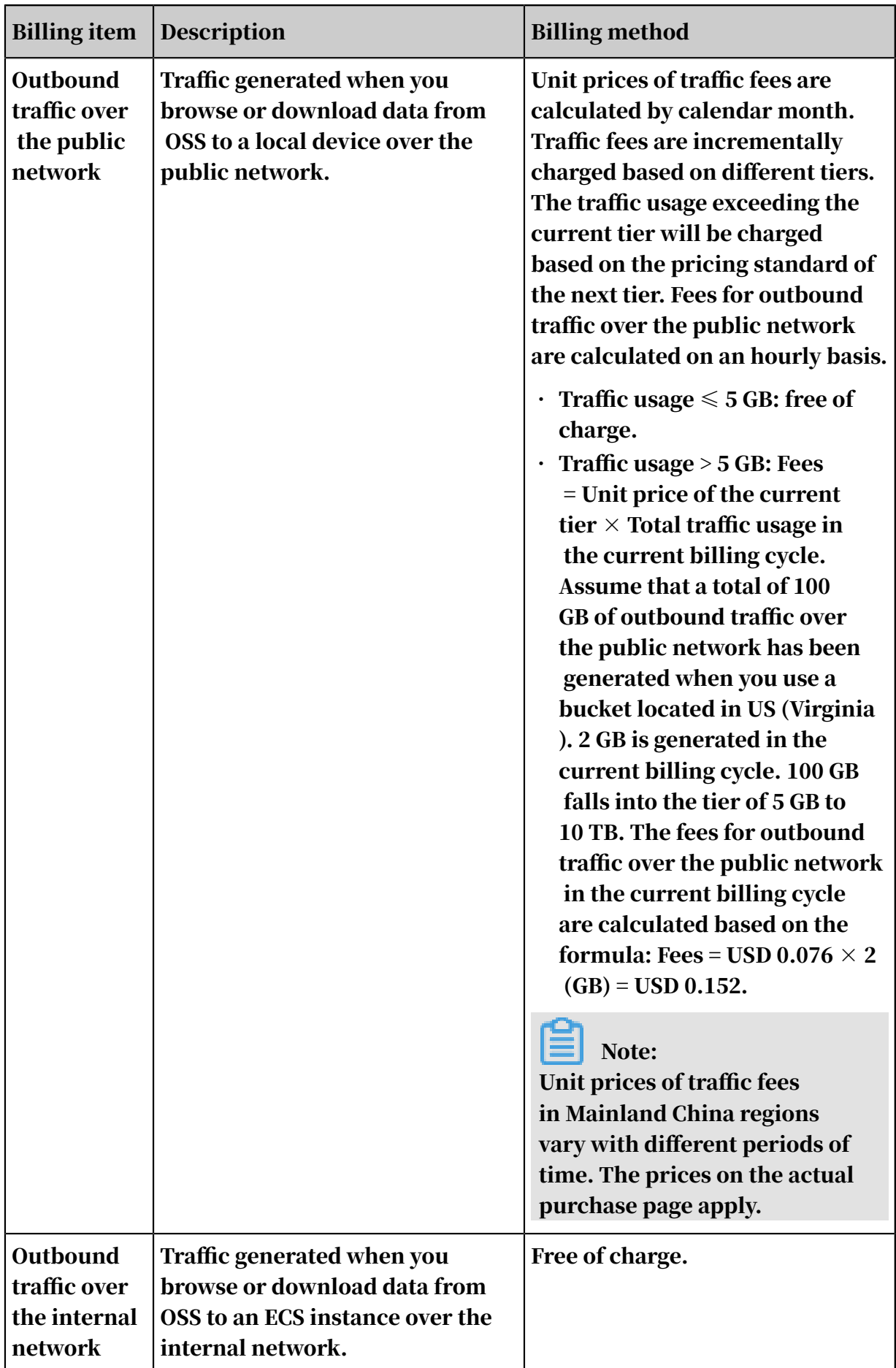

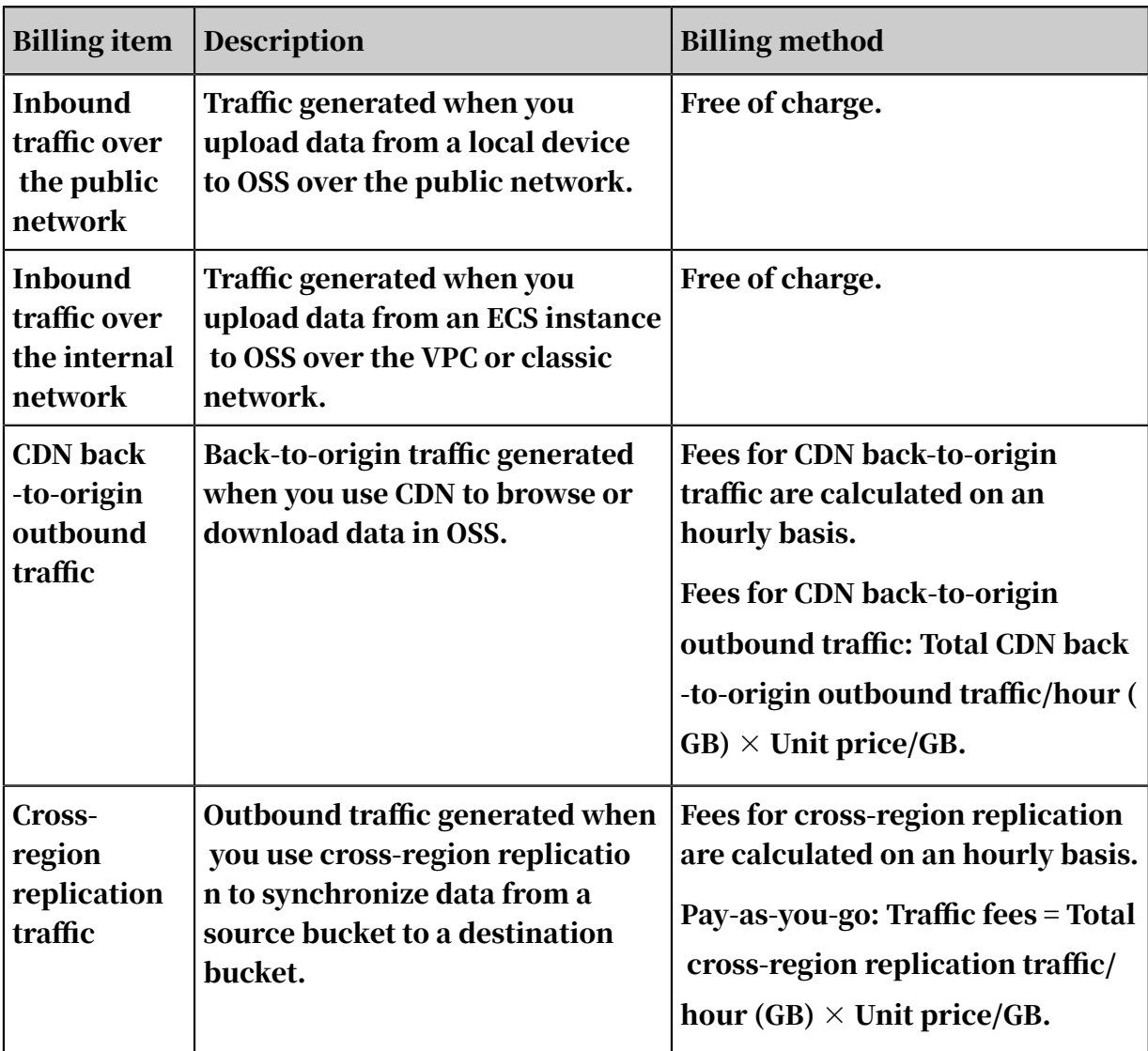

API operation calling fees

API operation calling fees are calculated based on the count of OSS API operation calls. For more information about prices, visit *[Object Storage Service Pricing](https://www.alibabacloud.com/zh/product/oss/pricing)*.

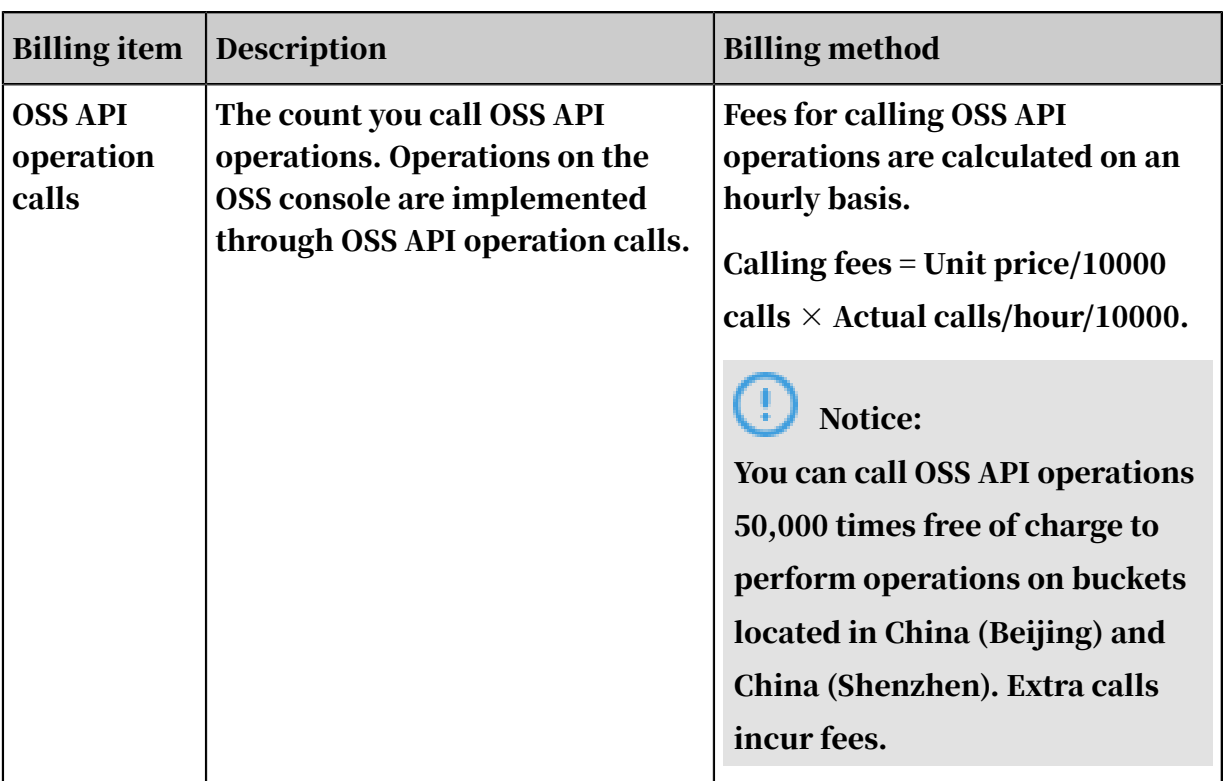

Data retrieval fees

#### Data retrieval fees are incurred if you access IA objects or archives. For more information about prices, visit *[Object Storage Service Pricing](https://www.alibabacloud.com/zh/product/oss/pricing)*.

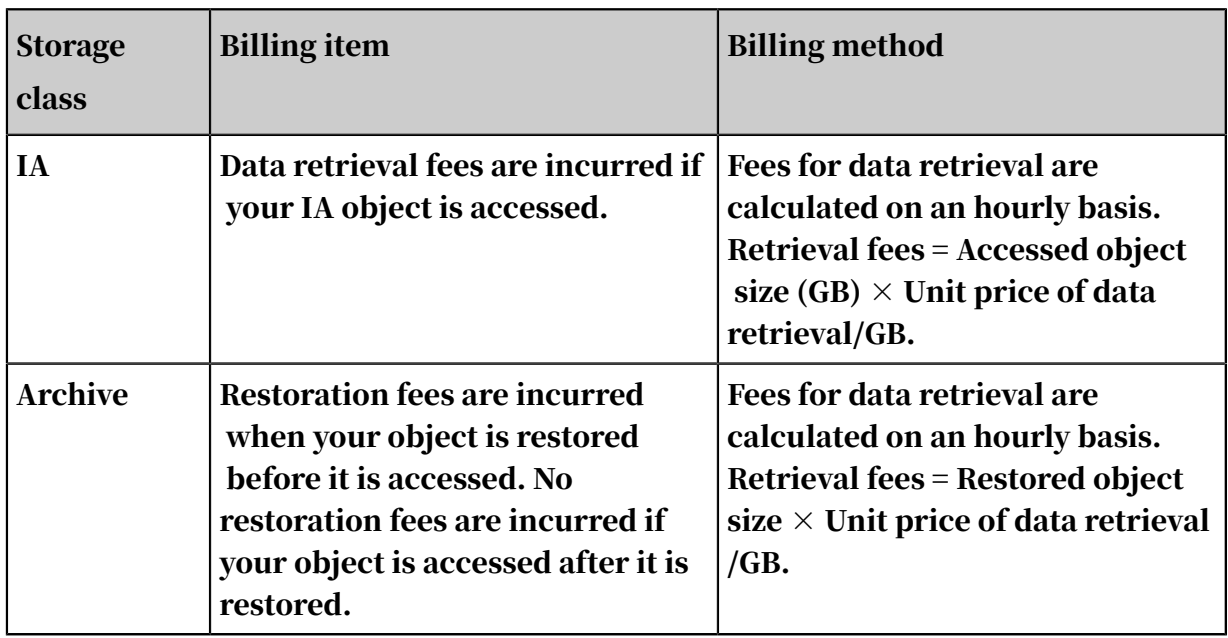

<span id="page-15-0"></span>Object tagging fees

If you add *tags* to objects in your bucket, OSS charges fees for object tagging. For more information about prices, visit *[Object Storage Service Pricing](https://www.alibabacloud.com/zh/product/oss/pricing)*.

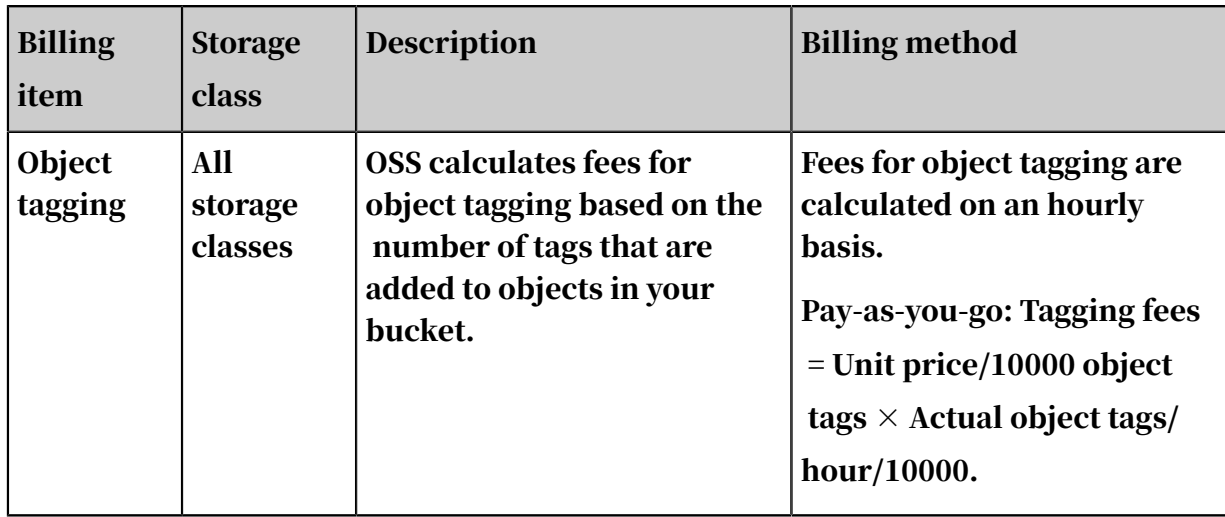

<span id="page-16-0"></span>Transfer acceleration fees

If you have enabled *#unique\_10* and the accelerate endpoint is used to access your bucket, OSS will charge additional fees. Assume that an accelerate endpoint is used to download 1 GB of data from a bucket that has transfer acceleration enabled. OSS charges fees based on 1 GB for transfer acceleration and 1 GB for outbound traffic over the public network. For more information about prices, visit *[Object Storage](https://www.alibabacloud.com/zh/product/oss/pricing)* 

*[Service Pricing](https://www.alibabacloud.com/zh/product/oss/pricing)*.

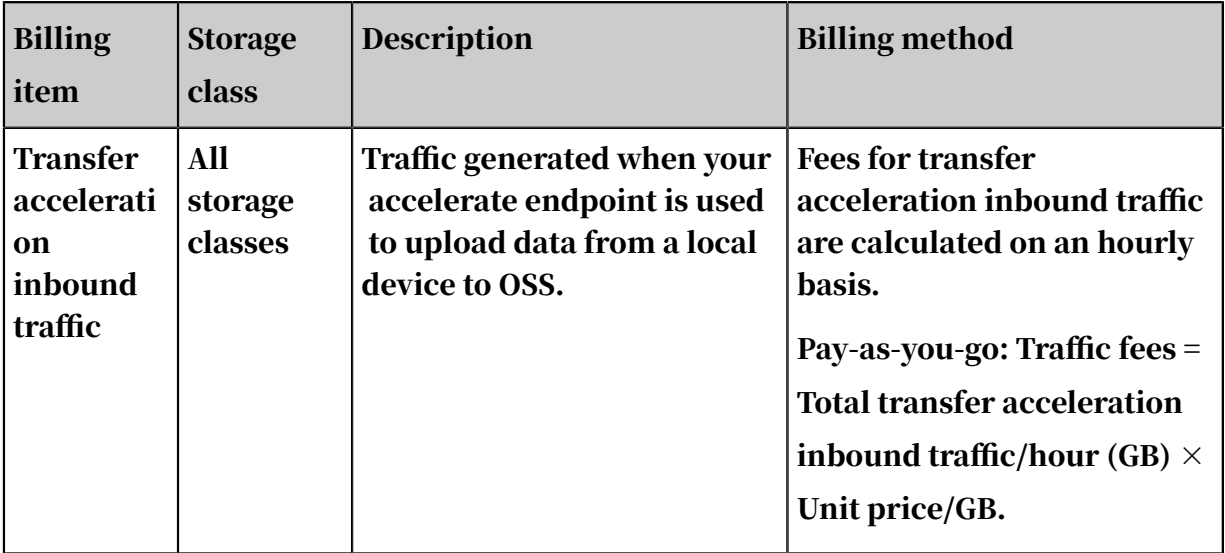

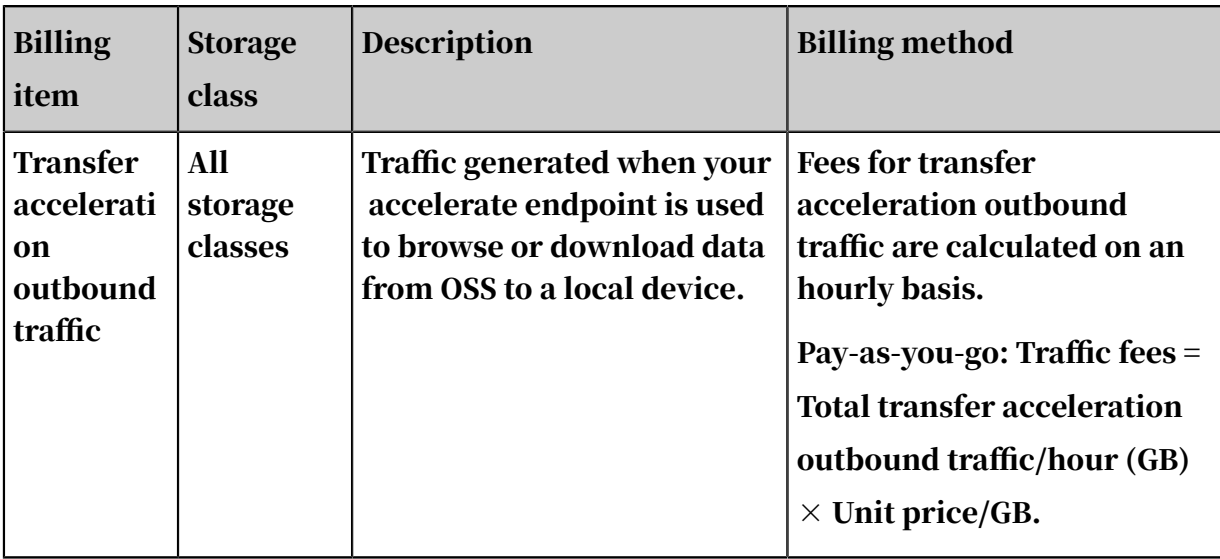

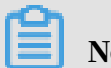

Note:

For more information about prices, visit *#unique\_10/*

*unique\_10\_Connect\_42\_section\_t8x\_mzm\_5h1*.

## <span id="page-18-0"></span>2 Overdue payments

If your account balance is insufficient and you continue to use OSS paid services, you will have an overdue payment.

If you have an overdue payment, note that:

- Your service is not suspended if you top up your balance within 24 hours.
- Your OSS is suspended automatically if you fail to pay off all overdue bills within 24 hours. However, you will still be charged for the buckets that are being used. Consequently, the overdue amount will continue to increase.
- You have 15 days to pay off the overdue bills. The service will be resumed after you pay off the overdue bills.
- If you fail to pay off all overdue bills within 15 days, you are regarded as voluntarily discarding OSS. Data in your buckets may be deleted and deleted data cannot be recovered. Note that you will still be charged for data stored in OSS before the data is deleted. Therefore, if you no longer want to use OSS, make sure to delete data stored in OSS.